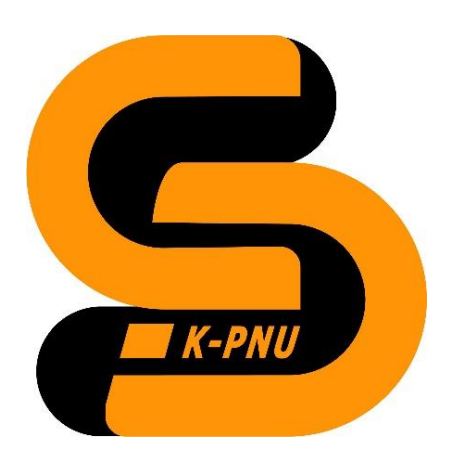

**Кам'янець-Подільський національний університет імені Івана Огієнка Фізико-математичний факультет Кафедра комп'ютерних наук**

# СИЛАБУС НАВЧАЛЬНОЇ ДИСЦИПЛІНИ

## **Імітаційне моделювання (Anylogic)**

## **1. Загальна інформація про курс. Викладачі**

*Іванюк Віталій Анатолійович*, доктор технічних наук, доцент, завідувач кафедри комп'ютерних наук Телефон: +38 (068) 746 33 28

E-mail: [wivanyuk@kpnu.edu.ua](mailto:wivanyuk@kpnu.edu.ua)

Профайл: <https://cs.kpnu.edu.ua/2019/11/04/ivaniuk-vitalij-anatolijovych/> Консультації: щочетверга – 16.00-18.00 (очно та онлайн)

Мова викладання: українська, english

## **2. Анотація до курсу**

Курс "Імітаційне моделювання (AnyLogic)" призначений для вивчення основ імітаційного моделювання та впровадження цих знань в практичні задачі за допомогою платформи AnyLogic. Студенти оволодіють навичками побудови, аналізу та оптимізації імітаційних моделей.

## **3. Мета і завдання курсу**

Метою курсу є розкриття потенціалу імітаційного моделювання як інструменту для дослідження та оптимізації різноманітних систем. Студенти матимуть можливість вивчати та розробляти моделі на платформі AnyLogic для різних сценаріїв.

## **4. Результати навчання**

Будувати базові та складні імітаційні моделі в AnyLogic.

Використовувати різні типи моделювання (блочне, агентне, системне) залежно від поставленої задачі.

Проводити експерименти та аналізувати результати для вдосконалення процесів.

Розробляти імітаційні моделі для розв'язання конкретних проблем у різних областях застосування.

Цей курс розширить глибину знань студентів у галузі імітаційного моделювання та підготує їх до ефективного використання платформи AnyLogic у своїй майбутній роботі.

## **5. Формат курсу**

Очний курс з елементами дистанційного навчання в системі Moodle.

### **6. Обсяг і ознаки курсу**

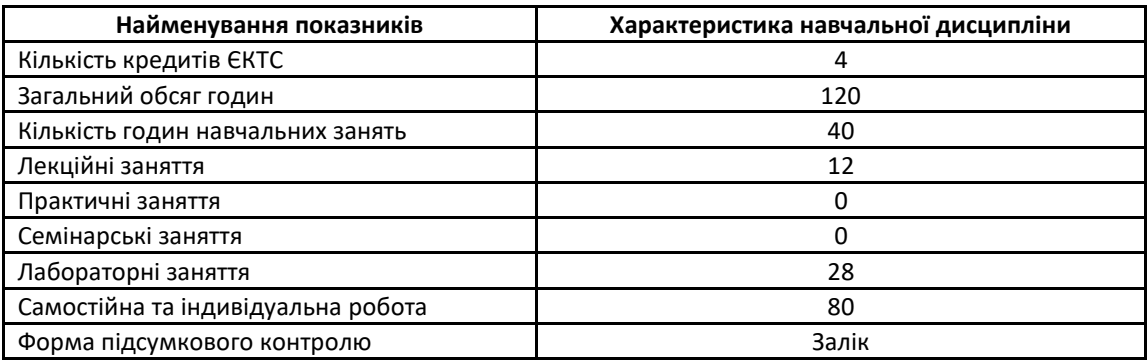

## **7. Пререквізити і кореквізити курсу**

Навчальна дисципліна не потребує початкових специфічних знань

#### **8. Технічне й програмне забезпечення, обладнання**

Для проведення лекцій використовується мультимедійне забезпечення. Проведення лабораторних робіт здійснюється в лабораторії із необхідним апаратним та програмним забезпеченням. Програмне забезпечення: Anylogic.

#### **9. Політика курсу**

Увесь навчальний контент розміщено в модульному середовищі навчання К-ПНУ імені Івана Огієнка – moodle. Підготовка та виконання завдань лабораторних робіт є обов'язковими для кожного студента.

Академічна доброчесність. Очікується, що роботи студентів будуть їх оригінальними дослідженнями чи міркуваннями. Відсутність посилань на використані джерела, фабрикування джерел списування, втручання в роботу інших студентів становлять приклади можливої академічної недоброчесності. Виявлення ознак академічної недоброчесності в роботі студента є підставою для її незарахування викладачем, незалежно від масштабів плагіату чи обману.

Відвідання занять. Очікується, що всі студенти відвідають усі лекції та лабораторні заняття курсу. Студенти мають інформувати викладача про неможливість відвідати всі заняття. Виконання усіх лабораторних робіт є обов'язковим. Студенти зобов'язані дотримуватися термінів виконання усіх видів робіт, передбачених курсом.

Форми поточного та підсумкового контролю. Поточний контроль реалізується на лабораторних заняттях. Підсумковий контроль не здійснюється, а виставляється у формі заліку на основі поточного контролю.

#### **10. Програма курсу**

#### **Тема 1: Вступ до імітаційного моделювання**

Ознайомлення з концепціями імітаційного моделювання.

Розгляд застосувань імітаційного моделювання в різних галузях.

#### **Тема 2: Основи AnyLogic**

Встановлення та налаштування середовища AnyLogic.

Ознайомлення з інтерфейсом та основними елементами платформи.

#### **Тема 3: Блочне моделювання в AnyLogic**

Використання блоків та їх зв'язки для побудови моделі.

Розгляд базових елементів, таких як процеси, ресурси, черги.

#### **Тема 4: Розширені можливості моделювання в AnyLogic**

Використання агентного та системного моделювання. Введення в мову програмування для реалізації складних логік. Використання пішохідної бібліотеки

Використання бібліотеки для моделювання дорожнього руху

#### **Тема 5: Експерименти та аналіз результатів**

Планування та проведення експериментів в AnyLogic.

Аналіз результатів, статистичні методи та оптимізація.

#### **Тема 6: Проєктна Робота - Розробка AnyLogic Моделі**

Студенти створють власну модель на платформі AnyLogic, вирішуючи конкретне завдання.

#### **11. Система оцінювання та вимоги**

Курс складається з 1-го навчального (змістовного) модуля.

Поточний контроль полягає в перевірці теоретичних знань та практичних умінь і навичок під час лабораторних занять.

Результати перевірки самостійної роботи, в тому числі виконання домашніх завдань, студентів також входять до поточного контролю. Максимальний бал оцінки поточної успішності студентів на практичних заняттях приймається рівним 12.

Підсумковий контроль проводиться у формі заліку.

Рейтингова оцінка студентам виставляється відповідно до Положення про рейтингову систему оцінювання навчальних досягнень здобувачів вищої освіти Кам'янець-Подільського національного університету імені Івана Огієнка після проведення всіх навчальних занять та контрольних заходів з навчальної дисципліни.

Студенти, які мають академічну заборгованість за результатами підсумкового контролю, зобов'язані ліквідувати її в терміни, визначені графіком ліквідації академічної заборгованості.

## **12. Рекомендована література**

### **Основна література та інформаційні ресурси:**

- 1. AnyLogic Documentation
- 2. "Simulation Modeling and Analysis" by Averill M. Law.
- 3. "AnyLogic 7 in Three Days" by Ilya Grigoryev
- 4. "Simulation Modeling with AnyLogic: A Practical Approach" by Andrei Borshchev:
- 5. AnyLogic YouTube Channel
- 6. "Introduction to AnyLogic 8" by The AnyLogic Company
- 7. "AnyLogic Public Training" by The AnyLogic Company: <https://www.anylogic.com/training/>
- 8. "Simulation Modeling and Analysis with Expertfit Software" by Averill M. Law:
- 9. "Simulation for Data Science with AnyLogic" by Ilya Grigoryev